### **Adding Optimization to Your Applications, from Prototyping to Deployment** *How AMPL is Making It Faster and Easier*

#### *1. A Guide to Model-Based Optimization 2. From Prototyping to Integration with AMPL*

#### *Robert Fourer*

**4er@ampl.com**

**AMPL Optimization Inc. www.ampl.com — +1 773-336-AMPL**

**INFORMS Annual Meeting** *Technology Workshop, 15 October 2022*

#### **Adding Optimization to Your Applications, from Prototyping to Deployment: How AMPL is Making It Faster and Easier**

Optimization is the most widely adopted technology of Operations Research and Analytics, but also the most challenging to implement:

- How can you *prototype* an optimization application fast enough to get results before the problem owner loses interest?
- How can you *develop* optimization-based procedures to get results you can use, within your time and resource requirements?
- How can you *integrate* optimization into your enterprise's decision-making systems?
- How can you *deploy* optimization in modern cloud and container environments?

In this presentation, we show how AMPL gets you going without elaborate training, extra programmers, or premature commitments. We specially highlight *new AMPL features* that make optimization modeling faster, easier, and more effective than ever.

We start by introducing *model-based optimization,* the key approach to streamlining the optimization modeling cycle and building successful applications today. Then we demonstrate how AMPL's design of a language and system for model-based optimization is able to offer exceptional power of expression and

speed of execution while maintaining ease of use.

The presentation continues by taking a single example through successive stages of the optimization modeling lifecycle, highlighting recent enhancements:

- *Prototyping* in an interactive command environment, with a new solver interface that accepts more natural modeling language expressions
- *Development* of optimization procedures via AMPL's built-in scripting language and enhanced spreadsheet/database interfaces
- *Integration* through APIs to widely used programming languages, including Python with new notebook support
- *Deployment* using new, flexible installation and licensing support

Our example is simple enough for participants to follow its development through the course of this short workshop, yet rich enough to serve as a foundation for appreciating model-based optimization in practice. Several case studies of AMPL applications round out the presentation by showing how model-based optimization has been successful in varied areas of analytics practice.

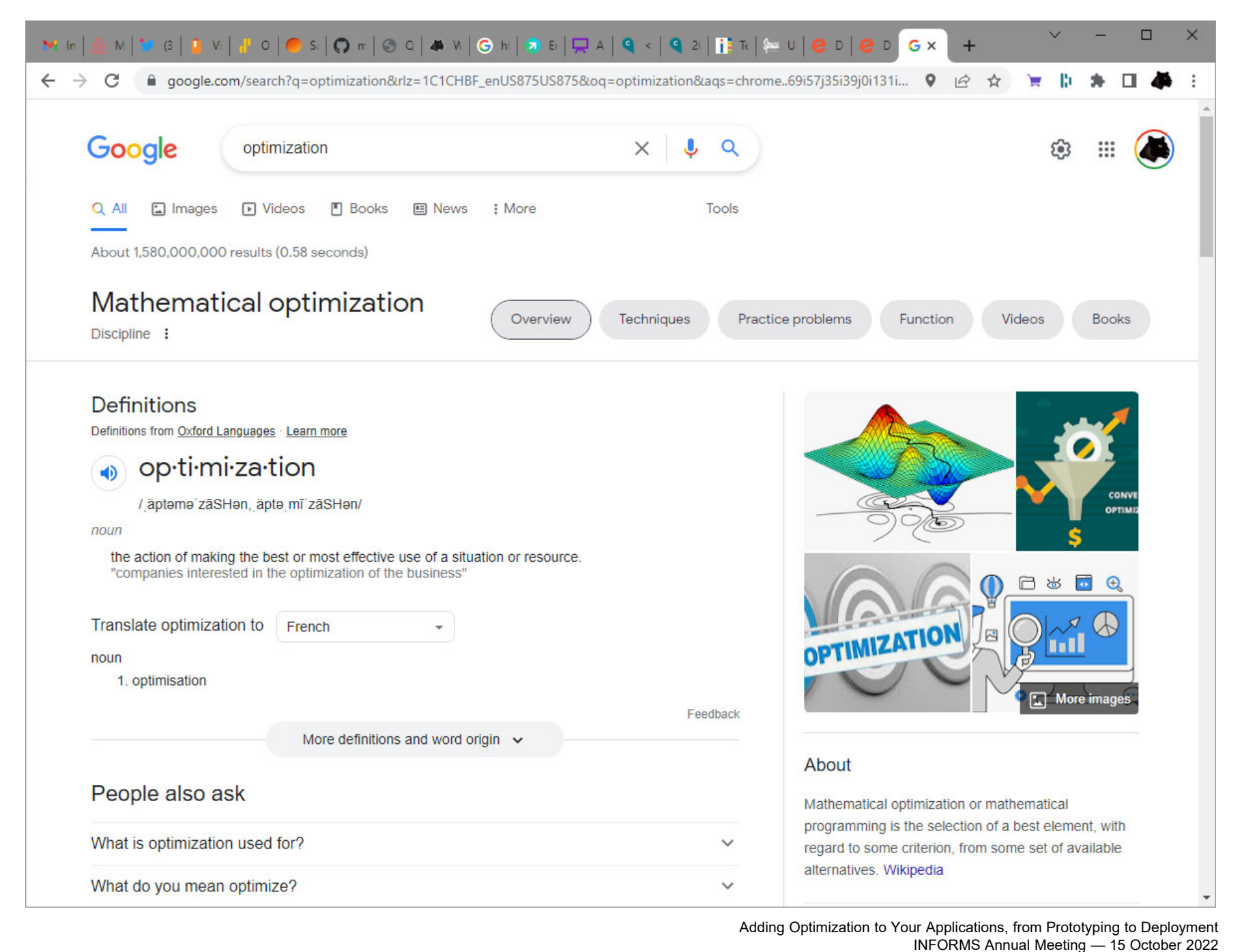

3

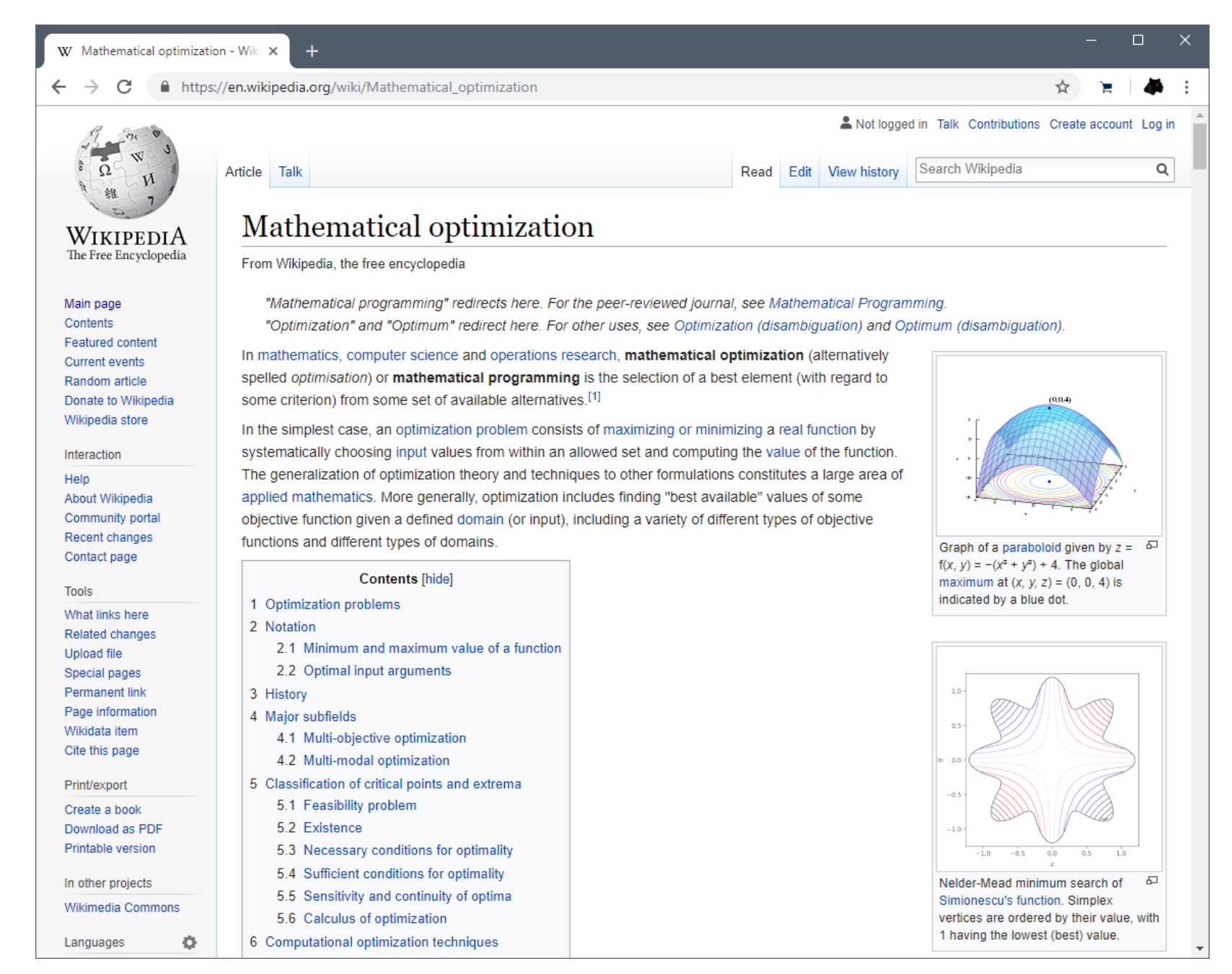

Adding Optimization to Your Applications, from Prototyping to Deployment INFORMS Annual Meeting — 15 October 2022

4

### **Mathematical Optimization**

#### *In concept,*

- Given an objective function of some *decision variables*
- **❖** Choose values of the variables to make the objective as large or as small as possible
- $\div$  Subject to constraints on the values of the variables

#### *In practice,*

- A paradigm for a very broad variety of *decision problems*
- $\boldsymbol{\cdot\!\!\!\cdot}$  A valuable approach to making decisions

### **Optimization in OR & Analytics**

#### *Given a recurring need to make many interrelated decisions*

 $\boldsymbol{\dot{*}}$  Purchases, production and shipment amounts, assignments,  $\dots$ 

*Consistently make highly desirable choices*

*By applying ideas from mathematical optimization*

- Ways of describing problems *(models)*
- Ways of solving problems *(algorithms)*

### **Optimization in Practice**

### *Large numbers of decision variables*

 $\div$  Thousands to millions

### *An objective function*

To be minimized or maximized

#### *Various constraint types*

- 10-20 distinct types
- $\boldsymbol{\cdot}$  Thousands to millions of each type
- **◆ Few variables involved in each constraint**

### *Solved many times with different data*

- Using large-scale, general-purpose software
- Built on iterative optimization algorithms

## *Case:* **ABB***Managing Power Grids*

ABB Asea Brown Boveri Ltd. [CH] | https://new.abb.com/enterprise-software/energy-portfolio-man... ● ☆

 $\ddot{}$ 

GridView - Market Analysis (Enerc X

OFFERINGS → ENTERPRISE SOFTWARE → ENERGY PORTFOLIO MANAGEMENT → MARKET ANALYSIS → GRIDVIEW GridView  $\Omega$ For studies within the Western Electric Coordinating Council territory, € GridView provides an industry-accepted simulation approach. The advanced analysis methodology combines generation, transmission, loads, fuels, and market economics into one integrated framework to deliver location dependent market indicators, transmission system utilization measures and power system reliability and market performance indices. It provides invaluable information for both generation and transmission planning, operational decision making and risk management.

GridView uses state-of-the-art modeling technology to simulate security-constrained unit commitment and economic dispatch. It produces unit commitment and economic dispatch that respect the physical laws of power flow and transmission reliability requirements. As such, the generation dispatch and market clearing price are feasible market solutions within real power transmission networks.

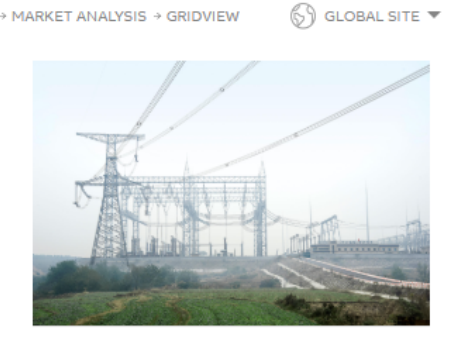

 $\Box$ 

Are you looking for support or purchase information?

 $\downarrow$  Contact us

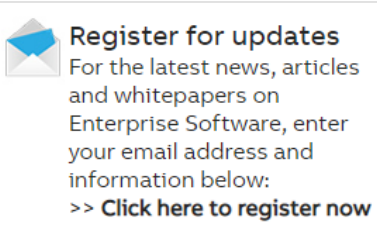

Adding Optimization to Your Applications, from Prototyping to Deployment INFORMS Annual Meeting — 15 October 2022 8

## *Case:* **ABB***Power Grid Management*

### **GridView**

For studies within the Western Electric Coordinating Council territory, GridView provides an industry-accepted simulation approach. The advanced analysis methodology combines generation, transmission, loads, fuels, and market economics into one integrated framework to

deliver location dependent market indicators, transmission system utilization measures and power system reliability and market performance indices. It provides invaluable information for both generation and transmission planning, operational decision making and risk management.

GridView uses state-of-the-art modeling technology to simulate security-constrained unit commitment and economic dispatch. It produces unit commitment and economic dispatch that respect the physical laws of power flow and transmission reliability requirements. As such, the generation dispatch and market clearing price are feasible market solutions within real power transmission networks.

#### **Application** *Power Grid*

#### *Setting*

- Power grid operators provide electrical service
- Two kinds of decisions
	- *Unit commitment:* When to turn power plants on and off
	- *Network flow:* How to transmit power over the grid to meet demand

#### *Goal*

- Envision optimal decisions to support planning
	- Transmission network expansion
	- Plant addition and retirement
	- \* Integration of renewable energy sources

#### **Evaluation***Power Grid*

#### *Approaches considered*

- C++ for entire GridView system
- $\clubsuit$  Modeling language for optimization, C++ for user interfaces

#### *Choice of AMPL*

- *Ease of modeling*
	- ABB can formulate complex and powerful models
	- Customers can understand the AMPL formulations
	- Customers can specialize models to their particular situations
- *Ease of embedding*
	- \* Optimization can be built into the GridView product using AMPL's C++ API

#### **Formulation** *(data) Power Grid*

#### *Production data*

- Power generation units
	- Location
	- Fuel, design, age, capacity
	- \* Ramp-up and ramp-down times
- Renewable energy sources

#### *Transmission network data*

- Nodes: units, sources, substations, customers
	- \* Supply at plants and other sources
	- Demand at customers
- Arcs: power lines
	- Transmission capacities

#### *Cost data*

#### **Formulation** *(variables) Power Grid*

#### *Decision variables*

- For each unit, in each time period
	- On or off (discrete)
	- Level of output (continuous)
- For each *critical path* through the grid, in each time period
	- Capacity

#### **Formulation** *(model) Power Grid*

#### *Objectives*

- $\mathbf{\hat{*}}$  For short-term operation management
	- Minimize total operating costs
- For long-term investment planning
	- Minimize total operating and investment costs

#### *Constraints*

- $\boldsymbol{\cdot}$  Balance of supply and demand
- Capacity restriction on power lines
- Ramp-up and ramp-down times
- Contingencies for generation and transmission

#### **Implementation** *Power Grid*

#### *Development*

- Prototype at University of Tennessee, Knoxville
- $\div$  Full AMPL implementation by three analysts at ABB

#### *Optimization*

- $\boldsymbol{\cdot}$  Mixed-integer linear solver
- **❖** Millions of variables
- $\boldsymbol{\div}$  Tens of thousands of integer variables
- $\div 10$  minutes to solve

#### *Deployment*

- $\div$  30+ customer companies
- Hundreds of customer-side users

### **Outline**

#### *1. Model-based optimization*

- Comparison of *method-based* and *model-based* approaches
- Approaches to model-based optimization
- Approaches to algebraic modeling languages
- *AMPL*
	- *formulate constraints like you think about them*
	- *read & write common spreadsheet table formats*
- $\mathbf{\hat{*}}$  Ready-to-run solvers
- *2. From prototyping to integration*
- *3. Case studies*

## *Example:* **Balanced Assignment**

#### *Motivation*

 $\boldsymbol{\ast}$  meeting of employees from around the world

#### *Given*

 several employee categories (title, location, department, gender)

 $\boldsymbol{\cdot}$  a specified number of project groups

*Assign*

 $\bullet\,$  each employee to a project group

*So that*

- $\boldsymbol{\dot{*}}$  the groups have about the same size
- *the groups are as "varied" as possible* with respect to all categories

# **Method-Based Approach**

#### *Define an algorithm to build a balanced assignment*

- Start with all groups empty
- Make a list of people (employees)
- $\div$  For each person in the list:
	- \* Add to the group whose resulting "sameness" will be least

```
Initialize all groups G = \{ \}Repeat for each person p
sMin = Infinity
Repeat for each group G
     \texttt{s} = total "sameness" in \texttt{G} \, \cup \, \, \{ \texttt{p} \}if s < sMin thensMin = sGMin = G
 GMin = GMin ∪ {p}
```
# **Method-Based Approach** *(cont'd)*

#### *Define a computable concept of "sameness"*

- Sameness of a pair of people:
	- \* Number of categories in which they are the same
- Sameness in a group:
	- Sum of the sameness of all pairs of people in the group

#### *Refine the algorithm to get better results*

- Reorder the list of people
- $\bm{\dot{*}}$  Locally improve the initial "greedy" solution by swapping group members
- **❖** Seek further improvement through local search metaheuristics
	- What are the neighbors of an assignment?
	- \* How can two assignments combine to create a better one?

# **Model-Based Approach**

#### *Formulate a "minimal sameness" model*

- $\bm{\hat{*}}$  Define decision variables for assignment of people to groups
	- $\ast \; x_{ij} = 1$  if person 1 assigned to group j
	- $\star$   $x_{ij} = 0$  otherwise
- $\bullet\,$  Specify valid assignments through constraints on the variables
- Formulate sameness as an objective to be minimized *Total sameness* = sum of the sameness of all groups

#### *Send to a ready-to-run solver*

- Many excellent alternatives are available
- $\div$  Broad problem classes are handled efficiently
- Special cases are recognized and exploited to advantage  $\ast$  zero-one variables like  $x_{ij}$

### **Model-Based Formulation**

#### *Given*

- $P$ set of people
- $\mathcal C$  set of categories of people
- $t_{ik}$  type of person  $i$  within category  $k$ , for all  $i \in P$ ,  $k \in C$

#### *and*

- $\overline{G}$ number of groups
- $g^{\min}$  lower limit on people in a group
- $g^{\text{max}}$  upper limit on people in a group

#### *Define*

$$
s_{i_1 i_2} = |\{k \in C: t_{i_1 k} = t_{i_2 k}\}|, \text{ for all } i_1 \in P, i_2 \in P
$$
  
sameness of persons  $i_1$  and  $i_2$ 

### **Model-Based Formulation** (cont'd)

#### *Determine*

 $x_{ij} \in \{0,1\}$  = 1 if person *i* is assigned to group *j*  $= 0$  otherwise, for all  $i \in P$ ,  $j = 1, \ldots, G$ 

To minimize

 $\sum_{i_1 \in P} \sum_{i_2 \in P} s_{i_1 i_2} \sum_{j=1}^G x_{i_1 j} x_{i_2 j}$ total sameness of all pairs of people in all groups

Subject to

 $\sum_{i=1}^{G} x_{ij} = 1$ , for each  $i \in P$ 

each person must be assigned to one group

 $g^{\min} \leq \sum_{i \in P} x_{ij} \leq g^{\max}$ , for each  $j = 1, ..., G$ each group must be assigned an acceptable number of people

#### **Model-Based Solution***Balanced Assignment*

#### *Optimize with a ready-to-run solver*

#### *Choose among many alternatives*

- $\boldsymbol{\cdot}$  Linearize and send to a mixed-integer linear solver CPLEX, Gurobi, Xpress; CBC, MIPCL, SCIP
- Send quadratic formulation to a mixed-integer solver that automatically linearizes products involving binary variables CPLEX, Gurobi, Xpress
- $\div$  Send quadratic formulation to a nonlinear solver
	- Global nonlinear: BARON, Lindo Global, Octeract
	- Mixed-integer local nonlinear: Knitro
	- Continuous nonlinear (might come out integer): MINOS, Ipopt, . . .

### **Model-Based vs. Method-Based**

#### *Which gets better results?*

*Method-based:*

Speedy problem-specific heuristics, but no optimality guarantee

*Model-based:*

Provably (near-)optimal solutions, but no speed guarantee

#### *But this is not the main issue . . .*

### **Model-Based vs. Method-Based**

#### *Where is the effort?*

- *Method-based:* Programming an implementation of the method
- *Model-based:* Constructing a formulation of the model

### *Which should you prefer?*

- For simple problems, any approach can seem pretty easy
- *But real optimization problems are seldom simple . . .*

### **Complications in Balanced Assignment**

#### *Client has trouble with "Total Sameness"*

- $\boldsymbol{\div}$  Hard to relate to goal of having varied groups
- *Minimize "total variation" instead*
	- \* Sum over all types: most minus least assigned to any group

#### *No employee should feel "isolated" within their group*

- $\boldsymbol{\cdot}$  No group should have exactly one woman
- $\bm{\dot{*}}$  Every person should have a group-mate from the same location and of equal or adjacent rank

#### *Room capacities are variable*

- Different groups have different size limits
- *Minimize "total deviation"*
	- \* Sum over all types: greatest violation of target range for any group

#### **Method-Based** *(cont'd) Balanced Assignment*

#### *Revise or replace the solution approach*

- $\boldsymbol{\cdot}$  Total variation objective is less suitable to a simple algorithm
- ❖ Isolation constraints are challenging to enforce

#### *Update or re-implement the method*

 $\div$  Even small changes to the problem can necessitate major changes to the method and its implementation

#### **Model-Based** *(cont'd) Balanced Assignment*

#### *Update the model*

- $\mathbf{\hat{*}}$  Replace the objective with "total variation"
- Add "isolation" constraints

#### *Re-run the solver*

Total variation is actually easier

#### **Model-Based** *(cont'd) Balanced Assignment*

#### *To write new objective, add variables*

 $y_{kl}^{min}$  fewest people of category k, type l in any group,  $y_{kl}^{\text{max}}$  most people of category k, type l in any group, for each  $k \in \mathcal{C}$ ,  $l \in T_k = \bigcup_{i \in P} \{t_{ik}\}$ 

#### *Add defining constraints*

$$
y_{kl}^{\min} \le \sum_{i \in P : t_{ik} = l} x_{ij}, \text{ for each } j = 1, ..., G; \ k \in C, l \in T_k
$$
  

$$
y_{kl}^{\max} \ge \sum_{i \in P : t_{ik} = l} x_{ij}, \text{ for each } j = 1, ..., G; \ k \in C, l \in T_k
$$

*Minimize total variation*

 $\sum_{k \in C} \sum_{l \in T_k} (y_{kl}^{\mathrm{max}} - y_{kl}^{\mathrm{min}})$ 

To express client requirement for women in a group, let  $Q = \{i \in P : t_{i,m/f} = \text{female}\}$ 

**Add constraints** 

 $\sum_{i\in Q} x_{ij} = 0$  or  $\sum_{i\in Q} x_{ij} \ge 2$ , for each  $j = 1, \ldots, G$ 

To express client requirement for women in a group, let  $Q = \{i \in P : t_{i,m/f} = \text{female}\}$ 

Define logic variables

 $z_i \in \{0,1\} = 1$  if any women assigned to group j  $= 0$  otherwise, for all  $j = 1, \ldots, G$ 

Add constraints relating logic variables to assignment variables

$$
z_j = 0 \Rightarrow \sum_{i \in Q} x_{ij} = 0,
$$
  

$$
z_j = 1 \Rightarrow \sum_{i \in Q} x_{ij} \ge 2, \text{ for each } j = 1, ..., G
$$

To express client requirement for women in a group, let  $Q = \{i \in P : t_{i,m/f} = \text{female}\}$ 

Define logic variables

 $z_i \in \{0,1\} = 1$  if any women assigned to group j  $= 0$  otherwise, for all  $j = 1, \ldots, G$ 

Linearize constraints relating logic variables to assignment variables

 $2z_i \leq \sum_{i \in \mathcal{O}} x_{ij} \leq |Q| z_i$ , for each  $j = 1, \ldots, G$ 

To express client requirements for group-mates, let

 $LR_{lr} = \{i \in P : t_{i,loc} = l, t_{i,rank} = r\}$ , for all  $l \in T_{loc}, r \in T_{rank}$  $A_r \subseteq T_{\text{rank}}$ , set of ranks adjacent to rank r, for all  $r \in T_{\text{rank}}$ 

**Add constraints** 

$$
\sum_{i \in LR_{lr}} x_{ij} = 0 \text{ or } \sum_{i \in LR_{lr}} x_{ij} + \sum_{a \in A_r} \sum_{i \in LR_{la}} x_{ij} \ge 2,
$$
  
for each  $l \in T_{loc}, r \in T_{rank}, j = 1, ..., G$ 

#### To express client requirements for group-mates, let

 $LR_{lr} = \{i \in P : t_{i,loc} = l, t_{i,rank} = r\}$ , for all  $l \in T_{loc}, r \in T_{rank}$  $A_r \subseteq T_{\text{rank}}$ , set of ranks adjacent to rank r, for all  $r \in T_{\text{rank}}$ 

#### Define logic variables

 $w_{lri} \in \{0,1\}$  = 1 if group *j* has anyone from location *l* of rank *r* = 0 otherwise, for all  $l \in T_{loc}$ ,  $r \in T_{rank}$ ,  $j = 1,..., G$ 

#### **Add constraints relating** logic variables to assignment variables

$$
w_{lrj} = 0 \Rightarrow \sum_{i \in LR_{lr}} x_{ij} = 0,
$$
  
\n
$$
w_{lrj} = 1 \Rightarrow \sum_{i \in LR_{lr}} x_{ij} + \sum_{a \in A_r} \sum_{i \in LR_{la}} x_{ij} \ge 2,
$$
  
\nfor each  $l \in T_{loc}, r \in T_{rank}, j = 1, ..., G$ 

#### To express client requirements for group-mates, let

 $LR_{lr} = \{i \in P : t_{i,loc} = l, t_{i,rank} = r\}$ , for all  $l \in T_{loc}, r \in T_{rank}$ 

 $A_r \subseteq T_{\text{rank}}$ , set of ranks adjacent to rank r, for all  $r \in T_{\text{rank}}$ 

#### Define logic variables

 $w_{lri} \in \{0,1\}$  = 1 if group *j* has anyone from location *l* of rank *r* = 0 otherwise, for all  $l \in T_{loc}$ ,  $r \in T_{rank}$ ,  $j = 1,..., G$ 

#### Linearize constraints relating *logic variables to assignment variables*

$$
w_{lrj} \le \sum_{i \in LR_{lr}} x_{ij} \le |LR_{lr}| w_{lrj},
$$
  

$$
\sum_{i \in LR_{lr}} x_{ij} + \sum_{a \in A_r} \sum_{i \in LR_{la}} x_{ij} \ge 2w_{lrj},
$$
  
for each  $l \in T_{loc}, r \in T_{rank}, j = 1, ..., G$ 

### **Method-Based Use Cases . . .**

*Your problem is hard to describe mathematically You favor a problem-specific heuristic method You have a very large programming budget . . . or you want to practice programming algorithms*
# **Model-Based Use Cases . . .**

#### *Diverse industries*

- Manufacturing, distribution, supply-chain management
- Air and rail operations, trucking, delivery services
- Medicine, medical services
- Refining, electric power flow, gas pipelines, hydropower
- $\div$  Finance, e-commerce,  $\dots$

# **Model-Based Use Cases . . .**

#### *Diverse industries*

### *Diverse fields*

- Operations research & management science
- Business analytics
- Engineering & science
- **❖** Economics

# **Model-Based Use Cases . . .**

#### *Diverse industries*

#### *Diverse fields*

# *Diverse kinds of users*

- OR and analytics experts
- Anyone who took an "optimization" class
- $\boldsymbol{\cdot}$  Anyone else with a technical background

#### *These have in common . . .*

- Analysts inclined toward modeling; focus is
	- more on *what* should be solved
	- less on *how* it should be solved
- Good algebraic formulations for ready-to-run solvers
- Emphasis on fast prototyping *and* continued revision

# **Trends Favor Model-Based Optimization**

### *Model-based approaches have spread*

- Model-based metaheuristics ("Matheuristics")
- Solvers for SAT, planning, constraint programing

# *Ready-to-run optimization solvers have kept improving*

- $\bullet\,$  Solve the same problems faster and faster
- Handle broader problem classes
- Recognize special cases automatically

### *Optimization models have become easier to embed within broader methods*

- Solver APIs that are model model-based
- APIs for optimization modeling systems

# **Approaches to Model-Based Optimization**

### *Translate between two forms of the problem*

- Modeler's form
	- \* Symbolic description, easy for people to work with
- Solver's form
	- Explicit data structure, easy for solvers to compute with

# *Programming language approach*

Write a *computer program* to generate the solver's form

# *Modeling language approach*

 Write the *model formulation* in a form that a computer can read and translate

# **Programming Language Approach**

### *Write a program to generate the solver's form*

- $\boldsymbol{\cdot}$  Read data and compute objective & constraint coefficients
- $\div$  Send the solver the data structures it needs
- Receive solution data structure for viewing or processing

#### *Some attractions*

- $\boldsymbol{\cdot\!\!\!\cdot}\,$  Ease of embedding into larger systems
- ❖ Access to advanced solver features

### *Serious disadvantages*

- Difficult environment for modeling
	- program does not resemble the modeler's form
	- model is not separate from data
- Very slow modeling cycle
	- hard to check the program for correctness
	- hard to distinguish modeling from programming errors

# **Modeling Language Approach**

### *Use a computer language to describe the modeler's form*

- Write your model
- $\div$  Prepare data for the model
- $\bm{\dot{*}}$  Let the computer translate to  $\&$  from the solver's form

### *Limited drawbacks*

- $\boldsymbol{\cdot\!\!\!\cdot}\,$  Need to learn a new language
- **◆** Incur overhead in translation

### *Great advantages*

- Faster modeling cycles
- More reliable modeling
- More maintainable applications

*. . . even preferred by programmers*

# **Approaches to Modeling Languages**

### *Algebraic modeling languages*

- Designed for "algebraic" formulations as seen in our model-based examples
- $\mathbf{\hat{*}}$  Excellent fit to many applications and many solvers

#### *Executable approach*

- Write a *computer program* . . .
	- \* that resembles an optimization model
	- $\star$  that can be executed to drive a solver

### *Declarative approach*

- Write a *model description* . . .
	- \* in a language specialized for optimization
	- \* that can be translated to the solver's form

# *Example:* **Supply Chain Optimization**

# *Executable approach: gurobipy*

- Based on the Python programming language Designed to look like algebraic notation
- Generates problems for the Gurobi solver

# *Declarative approach:* **AMPL**

- Based directly on algebraic notation
	- Designed specifically for optimization
- Generates problems for Gurobi and other solvers

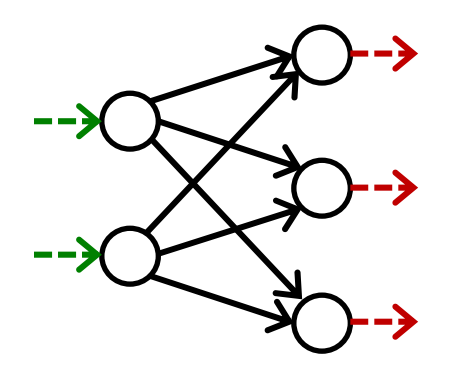

#### **Formulation: Data***Multi-Product Flow*

#### *Given*

- $\bm{P}$ set of products
- $\boldsymbol{N}$ set of network nodes
- $A\subseteq N\times N$  set of arcs connecting nodes

#### *and*

- $u_{ij}$  capacity of arc from *i* to *j*, for each  $(i, j) \in A$
- $s_{pi}$  supply/demand of product p at node j, for each  $p \in P$ ,  $j \in N$ > 0 implies supply, < 0 implies demand
- $c_{pi}$  cost per unit to ship product p on arc  $(i, j)$ , for each  $p \in P$ ,  $(i, j) \in A$

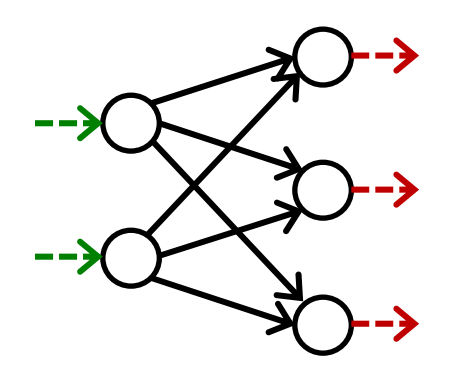

#### **Statements: Data** *Multi-Product Flow*

#### *gurobipy*

 Assign values to Python lists and dictionaries

```
products = ['Pencils', 'Pens']
nodes = ['Detroit', 'Denver',
 'Boston', 'New York', 'Seattle']
arcs, capacity = multidict(\{('Detroit', 'Boston'): 100,
 ('Detroit', 'New York'): 80,
 ('Detroit', 'Seattle'): 120,
 ('Denver', 'Boston'): 120,
 ('Denver', 'New York'): 120,
 ('Denver', 'Seattle'): 120 })
```
#### Provide data later in a separate file

#### *AMPL*

 Define symbolic model sets and parameters

set PRODUCTS; set NODES;

```
set ARCS within {NODES, NODES};
param capacity \{ARCS\} \ge 0;
```

```
set PRODUCTS := Pencils Pens ;
set NODES := Detroit Denver
Boston 'New York' Seattle ;
param: ARCS: capacity:
       Boston 'New York' Seattle :=Detroit 100 80 120
Denver 120 120 120 ;
```
#### **Statements: Data** *(cont'd) Multi-Product Flow*

#### *gurobipy*

#### *AMPL*

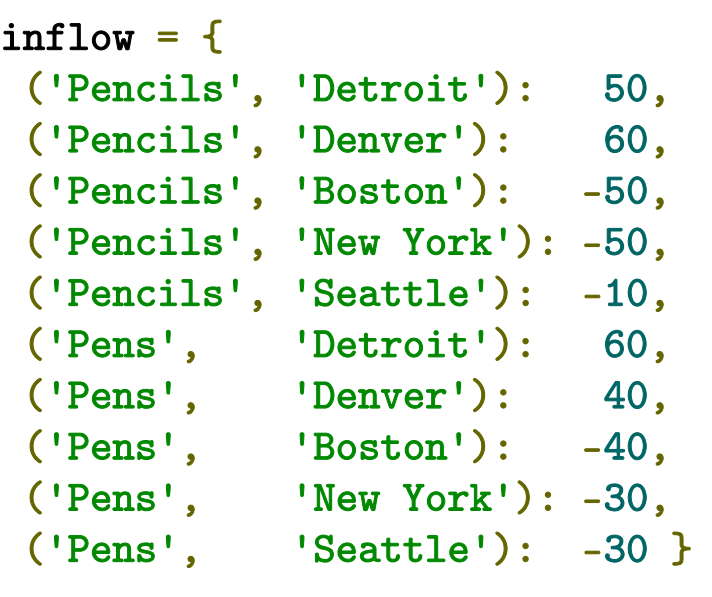

param inflow {COMMODITIES, NODES};

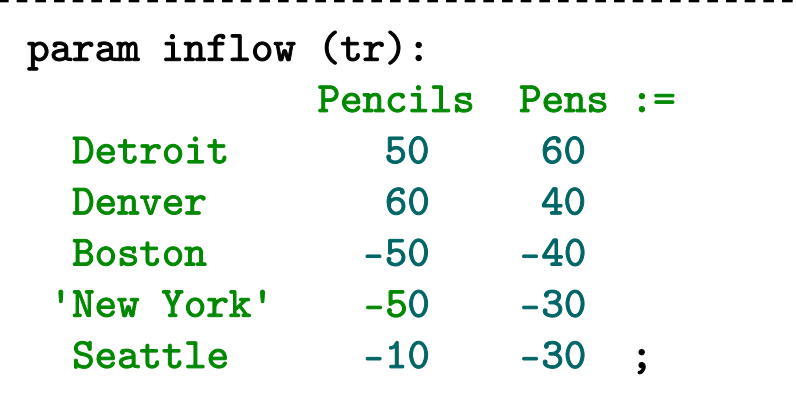

#### **Statements: Data** *(cont'd) Multi-Product Flow*

#### *gurobipy*

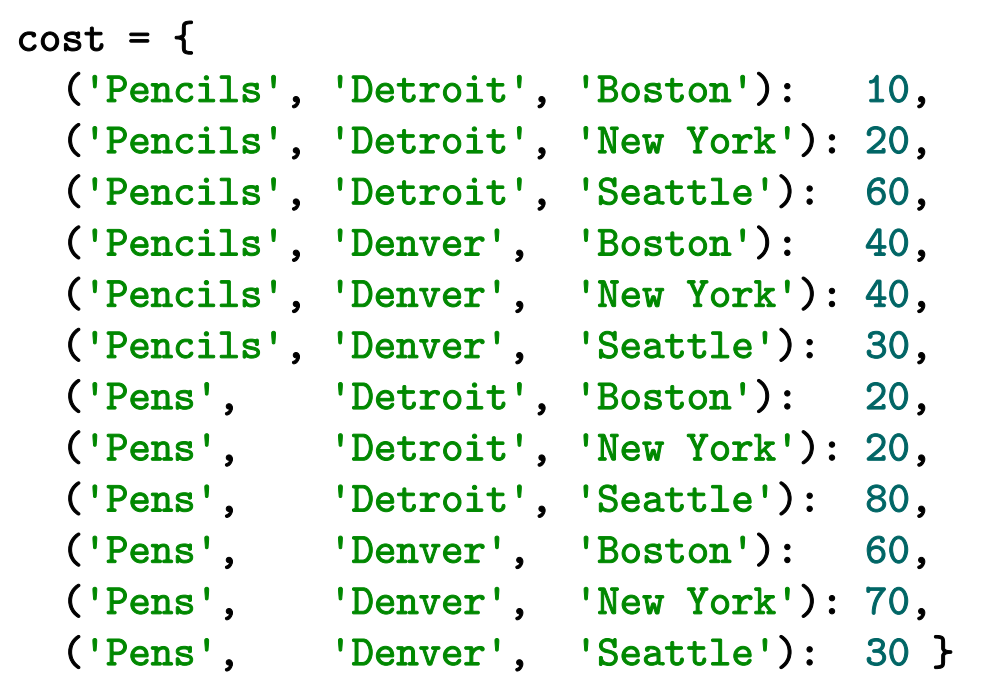

#### **Statements: Data** *(cont'd) Multi-Product Flow*

#### *AMPL*

```
param cost {COMMODITIES,ARCS} >= 0;
param cost
[Pencils,*,*] (tr) Detroit Denver :=
   Boston 10 40
   'New York' 20 40
   Seattle 60 30
[Pens,*,*] (tr) Detroit Denver :=
   Boston 20 60'New York' 20 70
   Seattle 80 30 ;
```
#### **Formulation: Model** *Multi-Product Flow*

#### *Determine*

 $X_{\text{pii}}$  amount of commodity p to be shipped from node *i* to node *j*, for each  $p \in P$ ,  $(i, j) \in A$ 

#### *to minimize*

 $\sum_{p \in P} \sum_{(i,j) \in A} c_{pij} X_{pij}$ 

total cost of shipping

*subject to*

 $\sum_{p \in P} X_{pij} \leq u_{ij}$ , for all  $(i, j) \in A$ 

total shipped on each arc must not exceed capacity

 $\sum_{(i,j)\in A} X_{pij} + s_{pj} = \sum_{(j,i)\in A} X_{pji}$ , for all  $p \in P, j \in N$ 

shipments in plus supply/demand must equal shipments out

#### **Statements: Model** *Multi-Product Flow*

#### *gurobipy*

```
m = Model('netflow')
flow = m.addVars(products, arcs, obj=cost, name="flow")
m.addConstrs(
  (flow.sum('*: , i, j) \leq capacity[i, j] for i, j in arcs), "cap")
m.addConstrs(
  (flow.sum(p, ' *', j) + inflow[p, j] == flow.sum(p, j, ' *')for p in products for j in nodes), "node")
```

```
\sum_{(i,j)\in A} X_{pij} + s_{pj} = \sum_{(j,i)\in A} X_{pii}, for all p \in P, j \in N
```
#### **Statements: Model** *Multi-Product Flow*

#### *gurobipy*

alternatives *alternatives*

```
m = Model('netflow')
flow = m.addVars(products, arcs, obj=cost, name="flow")
m.addConstrs(
  (flow.sum('*: , i, j) \leq capacity[i, j] for i, j in arcs), "cap")
m.addConstrs(
  (flow.sum(p, '*/, j) + inflow[p, j] == flow.sum(p, j, '*)')for p in products for j in nodes), "node")
```

```
for i,j in arcs: 
  m.addConstruct(sum(float[p,i,j] for p in products) \leq capacity[i,j],"cap[%s,%s]" % (i, j))
m.addConstrs( 
  (quicksum(flow[p,i,j] for i,j in arcs.select('*)',j)) + inflow[p,j] ==quicksum(flow[p,j,k] for j,k in arcs.select(j,'*')) 
      for p in products for j in nodes), "node")
```
# *(Note on Summations)*

#### *gurobipy quicksum*

```
m.addConstrs(
```

```
(quicksum(flow[p,i,j] for i,j in arcs.select('*)',j)) + inflow[p,j] ==quicksum(flow[p,j,k] for j,k in arcs.select(j,'*')) 
   for p in commodities for j in nodes), "node")
```
#### quicksum (data)

A version of the Python sum function that is much more efficient for building large Gurobi expressions (LinExpr or QuadExpr objects). The function takes a list of terms as its argument.

Note that while quicksum is much faster than sum, it isn't the fastest approach for building a large expression. Use addTerms or the LinExpr() constructor if you want the quickest possible expression construction.

#### **Statements: Model** *(cont'd) Multi-Product Flow*

*AMPL*

```
var Flow {PRODUCTS,ARCS} >= 0;
minimize TotalCost:sum {p in PRODUCTS, (i,j) in ARCS} cost[p,i,j] * Flow[p,i,j];
subject to Capacity \{(i,j) in ARCS\}:
   sum {p in PRODUCTS} Flow[p,i,j] <= capacity[i,j];
subject to Conservation {p in PRODUCTS, j in NODES}:
   sum {(i,j) in ARCS} Flow[p,i,j] + inflow[p,j] =
   sum {(j,i) in ARCS} Flow[p,j,i];
```
 $\sum_{(i,j)\in A} X_{pij} + s_{pj} = \sum_{(j,i)\in A} X_{pji}$ , for all  $p \in P, j \in N$ 

#### **Solution***Multi-Product Flow*

*gurobipy*

```
m.optimize() 
if m.status == GRB.Status.OPTIMAL: 
    solution = m.getAttr('x', flow)for p in products: 
            print('\nOptimal flows for %s:' % p)
            for i,j in arcs: 
                if solution[p,i,j] > 0:
                    print('%s -> %s: %g' % (i, j, solution[p,i,j]))
```
Solved in 0 iterations and 0.00 secondsOptimal objective 5.500000000e+03

```
Optimal flows for Pencils:
Detroit -> Boston: 50Denver -> New York: 50Denver -> Seattle: 10Optimal flows for Pens: ...
```
#### **Solution** *(cont'd) Multi-Product Flow*

#### *AMPL*

```
ampl: model netflow.mod;
ampl: data netflow.dat;
ampl: option solver gurobi;
ampl: solve;
Gurobi 9.5.2: optimal solution; objective 5500
1 simplex iteration
ampl: display Flow;
Flow [Pencils,*,*]
      : Boston 'New York' Seattle :=Denver 0 50 10
Detroit 50 0 0
 [Pens,*,*]
: Boston 'New York' Seattle :=Denver 10 0 30Detroit 30 30 0
;
```
#### **Solution** *(cont'd) Multi-Product Flow*

#### *AMPL*

```
ampl: model netflow.mod;
ampl: data netflow.dat;
ampl: option solver xpress;
ampl: solve;
XPRESS 8.11.2(37.01.03): Optimal solution found, Objective 5500
1 simplex iteration
ampl: display Flow;
Flow [Pencils,*,*]
      : Boston 'New York' Seattle :=Denver 0 50 10Detroit 50 0 0
 [Pens,*,*]
: Boston 'New York' Seattle :=Denver 10 0 30Detroit 30 30 0
;
```
*Algebraic Modeling Languages*

# **Executable**

### *Advantages*

- Complete application development in one environment
- ❖ Direct access to advanced solver features

# *Disadvantages*

- Programming and modeling mixed together
	- Model definitions rely on programming concepts
	- \* Model and data are not separated
	- \* Modeling and programming bugs are hard to distinguish
- ❖ Complications to achieve efficiency

#### **Declarative***Algebraic Modeling Languages*

### *Disadvantages*

 $\boldsymbol{\cdot}$  Adds a new system between application and solver

### *Advantages*

- Focused on optimization modeling
	- Streamlined application prototyping, without programming
	- Faster processing, stronger validation, easier maintenance
- Not specific to one programming language
	- \* Scripting language extends the model statements with loops, tests, and assignments
	- APIs provide multiple programming language interfaces tailored to C++, C#, Java, MATLAB, Python, R

### **Integration with Applications** *Algebraic Modeling Languages*

# *gurobipy*

- Everything can be developed in Python
- Part of the Gurobi package
	- Free solver-independent alternatives (Pyomo, PuLP, Python-MIP)

### *AMPL*

- \* Prototypes can be developed in AMPL
	- \* Modeling language extended with loops, tests, assignments
- Application programming interfaces (APIs) for integrating AMPL with popular programming languages C++, C#, Java, MATLAB, Python, R

### **Integration with Solvers** *Algebraic Modeling Languages*

# *gurobipy*

- Works closely with the Gurobi solver: callbacks during optimization, fast re-solves after problem changes
- Supports Gurobi's extended expressions: min/max, and/or, if-then-else

### *AMPL*

- $\div$  Supports all popular solvers
- Extends to general nonlinear and logic expressions
	- Connects to nonlinear function libraries and user-defined functions
	- Automatically computes nonlinear function derivatives
	- Connects to global optimization and constraint programming solvers

# **Balanced Assignment Revisited**

*Given*

- $P$ set of people
- $\mathcal C$  set of categories of people
- $t_{ik}$  type of person  $i$  within category  $k$ , for all  $i \in P$ ,  $k \in C$

# *and*

- $\overline{G}$ number of groups
- $g^{\min}$  lower limit on people in a group
- $g^{\text{max}}$  upper limit on people in a group

# *Define*

 $T_k = \bigcup_{i \in P} \{t_{ik}\},\ \text{for all}\ k \in C$ 

set of all types of people in category  $k$ 

# **Balanced Assignment Revisited** *in AMPL*

#### *Sets, parameters*

```
set PEOPLE; # individuals to be assigned
set CATEG;
param type {PEOPLE,CATEG} symbolic;
                # categories by which people are classified;
                # type of each person in each category
param numberGrps integer > 0;
param minInGrp integer > 0;
param maxInGrp integer >= minInGrp;
                # number of groups; bounds on size of groups
set TYPES \{k \text{ in } C\textrm{ATEG}\} = \textrm{setof } \{i \text{ in } P\textrm{EOPLE}\} \textrm{ type } [i, k] ;# all types found in each category
```
# **Balanced Assignment**

#### *Determine*

 $x_{ij} \in \{0,1\} = 1$  if person *i* is assigned to group *j*  $=0$  otherwise, for all  $i\in P, j=1,\ldots, G$  $y_{kl}^{min}$  fewest people of category k, type l in any group,  $y_{kl}^{\text{max}}$  most people of category k, type l in any group, for each  $k \in \mathcal{C}$ ,  $l \in T_k$ 

#### *Where*

 $\mathcal{Y}^{\min}_{kl} \leq \sum_{i \in P: t_{ik} = l} x_{ij}, \text{ for each } j = 1, \ldots, G; \ k \in \mathcal{C}, l \in T_k$  $\mathcal{Y}^{\max}_{kl} \geq \sum_{i \in P: t_{ik} = l} x_{ij}, \text{ for each } j = 1, \ldots, G; \ k \in \mathcal{C}, l \in T_k$ 

# **Balanced Assignment** *in AMPL*

*Variables, defining constraints*

```
var Assign {i in PEOPLE, j in 1..numberGrps} binary;
              # Assign[i,j] is 1 if and only if
              # person i is assigned to group j
var MinType {k in CATEG, TYPES[k]};
var MaxType {k in CATEG, TYPES[k]};
              # fewest and most people of each type, over all groups
subj to MinTypeDefn {j in 1..numberGrps, k in CATEG, l in TYPES[k]}:
   MinType[k,1] \leq sum {i in PEOPLE: type[i,k] = 1} Assign[i,j];
subj to MaxTypeDefn {j in 1..numberGrps, k in CATEG, l in TYPES[k]}:
   MaxType[k,1] >= sum {i in PEOPLE: type[i, k] = 1} Assign[i,j];
              # values of MinTypeDefn and MaxTypeDefn variables
              # must be consistent with values of Assign variables
```

```
y_{kl}^{\max} \ge \sum_{i \in P : t_{ik} = l} x_{ij}, for each j = 1, ..., G; k \in C, l \in T_k
```
# **Balanced Assignment**

#### *Minimize*

 $\sum_{k \in C} \sum_{l \in T_k} (y_{kl}^{\mathrm{max}} - y_{kl}^{\mathrm{min}})$ 

*sum of inter-group variation over all types in all categories*

*Subject to*

 $\sum_{i=1}^{G} x_{ij} = 1$ , for each  $i \in P$ 

*each person must be assigned to one group*

 $g^{\min} \leq \sum_{i \in P} x_{ij} \leq g^{\max}$ , for each  $j=1,\ldots,G$ 

*each group must be assigned an acceptable number of people*

# **Balanced Assignment** *in AMPL*

*Objective, assignment constraints*

```
minimize TotalVariation:sum {k in CATEG, l in TYPES[k]} (MaxType[k,l] - MinType[k,l]);
              # Total variation over all types
subj to AssignAll {i in PEOPLE}:
   sum \{j in 1..numberGrps} Assign[i,j] = 1;# Each person must be assigned to one group
subj to GroupSize {j in 1..numberGrps}:
  minInGrp <= sum {i in PEOPLE} Assign[i,j] <= maxInGrp;
              # Each group must have an acceptable size
```

$$
g^{\min} \le \sum_{i \in P} x_{ij} \le g^{\max}
$$
, for each  $j = 1, ..., G$ 

# **Balanced Assignment**

#### *Define also*

$$
Q = \{ i \in P : t_{i,m/f} = \text{female} \}
$$
  
\n
$$
LR_{lr} = \{ i \in P : t_{i,loc} = l, t_{i,rank} = r \}, \text{ for all } l \in T_{loc}, r \in T_{rank}
$$
  
\n
$$
A_r \subseteq T_{rank}, \text{ for all } r \in T_{rank}
$$

#### *Subject to also*

$$
\sum_{i \in Q} x_{ij} = 0 \text{ or } \sum_{i \in Q} x_{ij} \ge 2, \text{ for each } j = 1, ..., G
$$
  
no group may have only one woman assigned

$$
\sum_{i \in LR_{lr}} x_{ij} = 0 \text{ or } \sum_{i \in LR_{lr}} x_{ij} + \sum_{a \in A_r} \sum_{i \in LR_{la}} x_{ij} \ge 2,
$$
  
for each  $l \in T_{loc}$ ,  $r \in T_{rank}$ ,  $j = 1, ..., G$   
for each person in each location, there must be  
at least one other person of the same or an adjacent rank

# **Balanced Assignment** *in AMPL*

#### *Complicating constraints*

set WOMEN =  $\{i \text{ in } PEDPLE: type[i, 'm-f'] = 'F'\};$ 

subj to Min2WomenInGroupLO {j in 1..numberGrps}: sum {i in WOMEN} Assign[i,j] = 0 or sum {i in WOMEN} Assign[i,j] >= 2;

$$
\sum_{i \in Q} x_{ij} = 0 \text{ or } \sum_{i \in Q} x_{ij} \ge 2, \text{ for each } j = 1, \dots, G
$$

```
set LOCRANK \{1 in TYPES['loc'], r in TYPES['rank']} =
   \{i \text{ in } PEDPLE: type[i, 'loc'] = 1 \text{ and type}[i, 'rank'] = r\};set ADJACENT {r in TYPES['rank']} within TYPES['rank'] diff {r};
subj to NoPersonIsolated
         {l in TYPES['loc'], r in TYPES['rank'], j in 1..numberGrps}:
   sum \{i in LOCRANK[1, r] Assign[i, j] = 0 or
   sum \{i in LOCRANK[1,r]} Assign[i,j] +
      sum {a in ADJACENT[r]} sum {i in LOCRANK[1,a]} Assign[i,j] >= 2;
```
# **Extended Solver Interface**

### *Supported operators and functions*

- \* Conditional: if-then-else; ==>, <==, <==>
- Logical: or, and, not; exists, forall
- \* Piecewise linear: abs; min, max; <<br eakpoints; slopes>>
- Counting: count; atmost, atleast, exactly; numberof
- Comparison: <sup>&</sup>gt;, <sup>&</sup>lt;, !=; alldiff
- Complementarity: complements
- $\boldsymbol{\hat{*}}$  Nonlinear:  $\ast$ ,  $\wedge$ ,  $\hat{}$ ; exp, log; sin, cos, tan; sinh, cosh, tanh
- Set membership: in

# *Supported solvers*

Gurobi, COPT, HiGHS, *Xpress coming soon, . . .*

# *Modeling guide*

*https://amplmp.readthedocs.io/en/latest/rst/model-guide.html*

### **Modeling Language Data** *Balanced Assignment*

#### *210 people, 4 categories*

 $\div$  18 types, 12 groups, 16-19 people/group

```
set PEOPLE :=BIW AJH FWI IGN KWR KKI HMN SML RSR TBRKRS CAE MPO CAR PSL BCG DJA AJT JPY HWGTLR MRL JDS JAE TEN MKA NMA PAS DLD SCG.......set CATEG := dept loc 'm-f' rank ;
param type:
   dept loc 'm-f' rank :=
BIW NNE Peoria M AssistantKRS WSW Springfield F Assistant
TLR NNW Peoria F Adjunct
VAA NNW Peoria M Deputy
.......param numberGrps := 12 ;
param minInGrp := 16;
param maxInGrp := 19;
```
# **Direct Spreadsheet Table Interface**

#### *One-dimensional listing*

#### param type {PEOPLE,CATEG} symbolic;

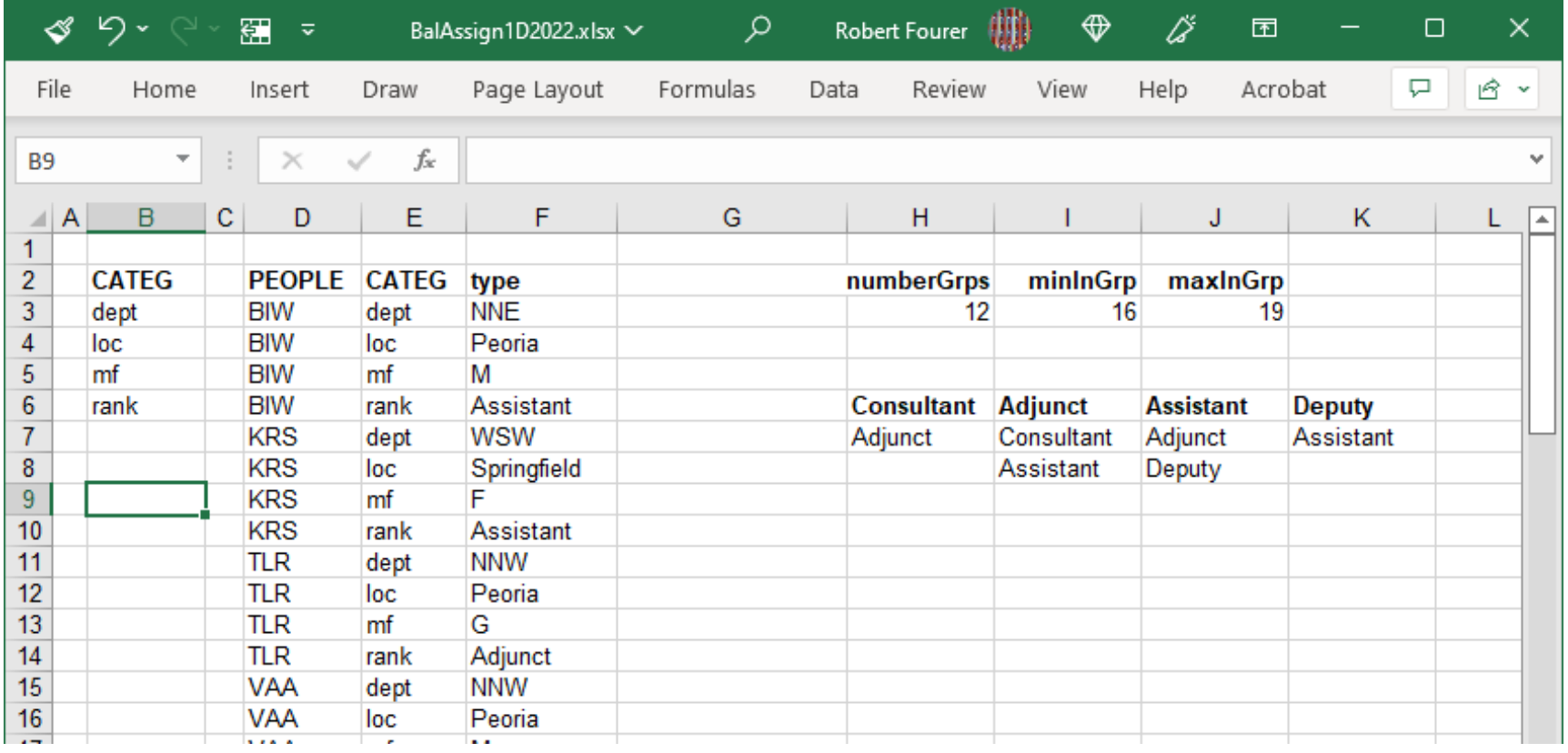

# **Direct Spreadsheet Table Interface**

#### *Two-dimensional table*

#### param type {PEOPLE,CATEG} symbolic;

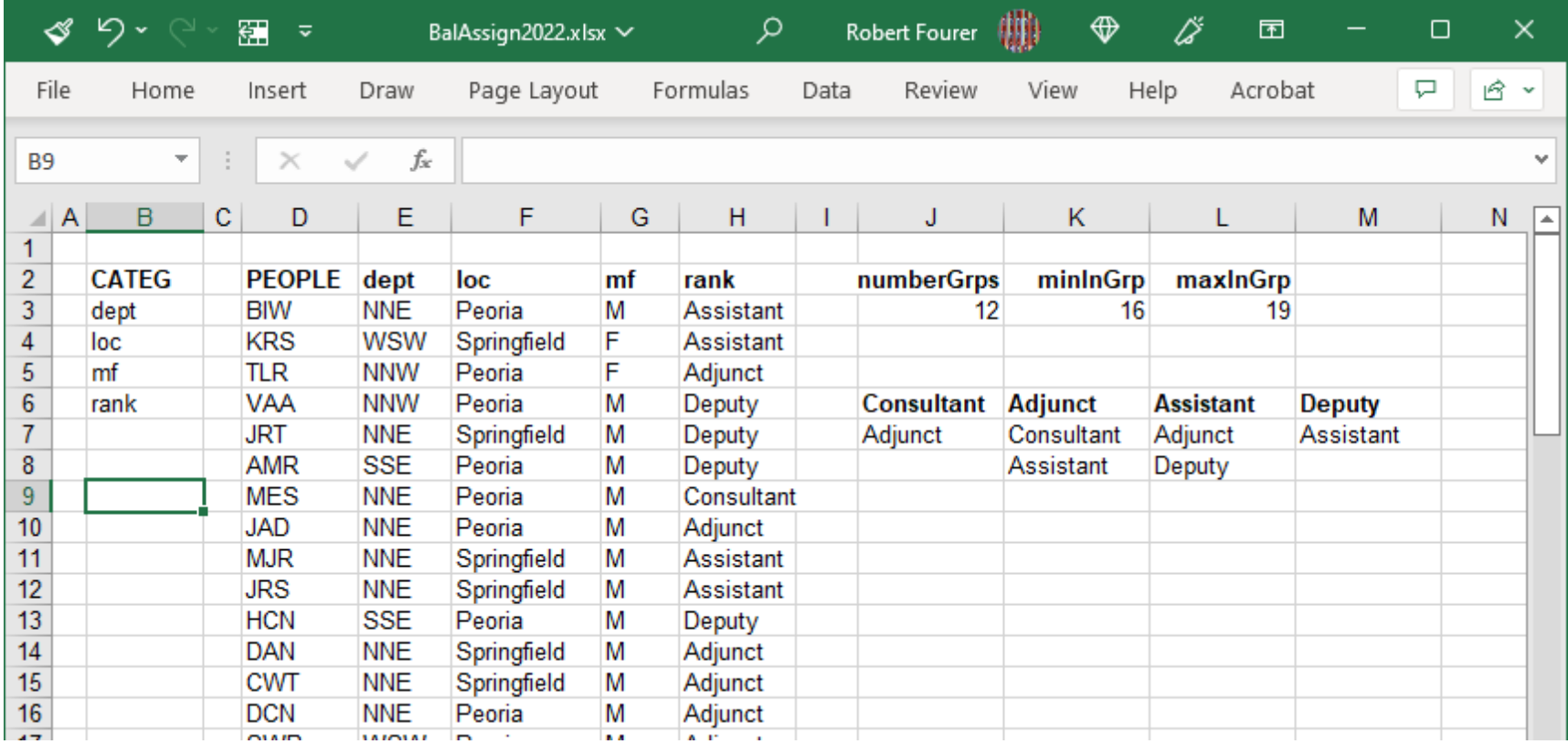

## **Modeling Language Script** *Balanced Assignment*

*Read model & data, solve, write solution*

```
model BalAssign2022.mod;
table Categories IN "amplxl" "bal.xlsx": CATEG <- [CATEG];
table People IN "amplxl" "bal.xlsx": PEOPLE <- [PEOPLE];
table Types IN "amplxl" "bal.xlsx" "2D": [PEOPLE,CATEG], type;
table Groups IN "amplxl" "bal.xlsx": [], numberGrps, minInGrp, maxInGrp;
table Adjacent {r in TYPES['rank']} 
   IN "amplxl" "bal.xlsx": ADJACENT[r] < -[(r)];read table Categories; read table People;
read table Types; read table Groups; read table Adjacent;
option solver x-gurobi;
solve;
table Summary {k in CATEG} OUT "amplxl" "bal.xlsx" (k) "2D":
   {j \text{ in } 1.. \text{numberGrps}, 1 \text{ in TYPES[k]} -> [\text{Group,Type}],sum \{i in PEOPLE: type[i, k] = 1\} Assign[i, j];
write table Summary;
```
## **Modeling Language Execution** *Balanced Assignment*

*Load spreadsheet handler, execute script*

```
ampl: load amplxl.dll;
ampl: include BalAssign2022.run;
Presolve eliminates 72 arithmetic and 144 logical constraints.
Adjusted problem:
2556 variables:2520 nonlinear variables36 linear variables582 algebraic constraints, all linear; 25224 nonzeros
       210 equality constraints
       360 inequality constraints
       12 range constraints
252 logical constraints
1 linear objective; 2 nonzeros.
x-Gurobi 9.5.1: optimal solution; objective 25
134242 simplex iterations
816 branching nodes 50.4 sec
```
*Balanced Assignment*

# **Balanced Assignment** *in AMPL (refined)*

*Add bounds on variables*

```
var MinType {k in CATEG, t in TYPES[k]}
   \le floor (card {i in PEOPLE: type[i,k] = t} / numberGrps);
var MaxType {k in CATEG, t in TYPES[k]
   >= ceil (card {i in PEOPLE: type[i,k] = t} / numberGrps);
```

```
ampl: solve
Presolve eliminates 72 arithmetic and 144 logical constraints.
...Gurobi 9.5.1: optimal solution; objective 25
158275 simplex iterations
851 branch-and-cut nodes 21.9 sec
```
# **Modeling Language Results** *Balanced Assignment*

#### *Rank*

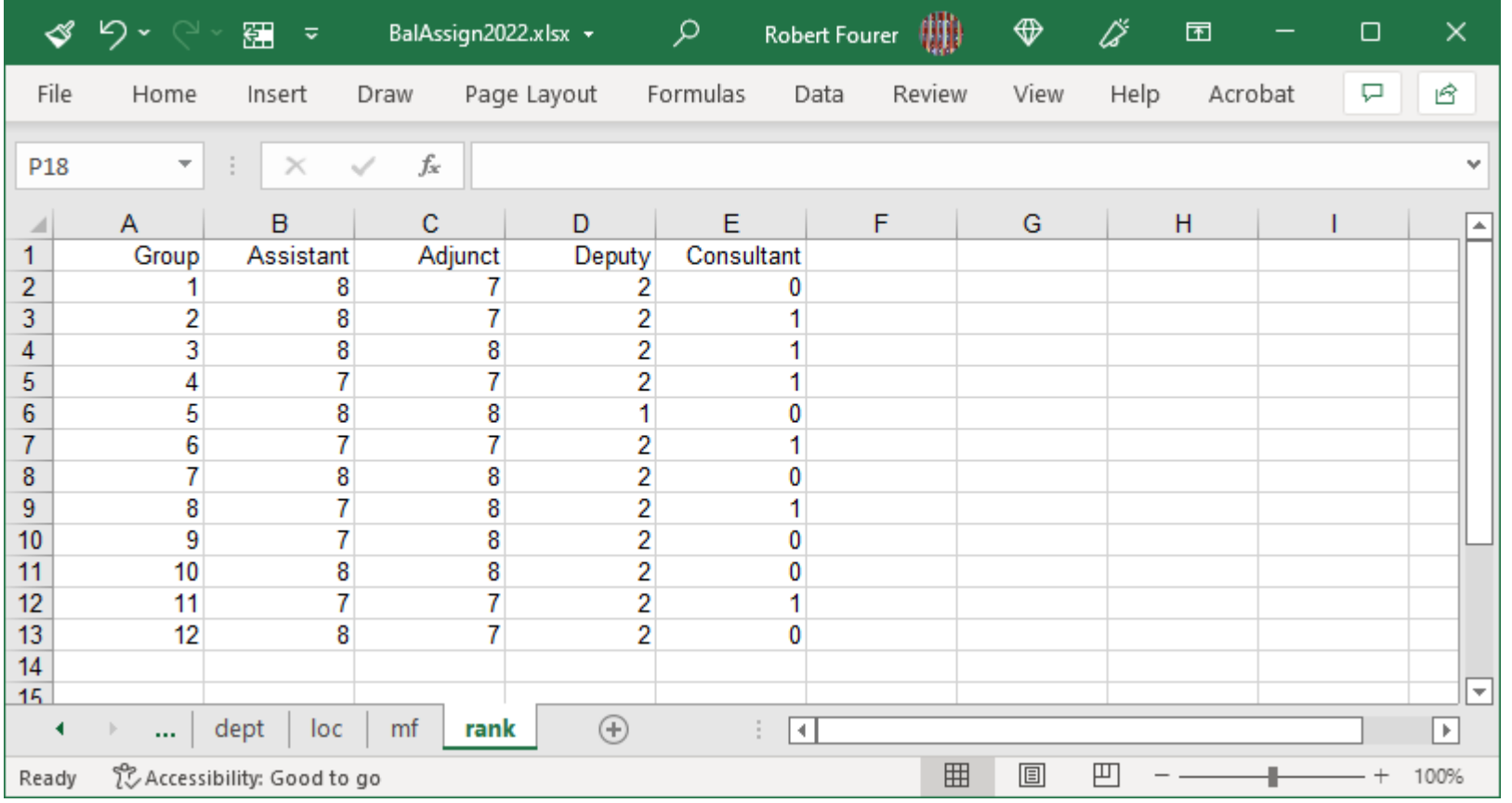

# **Modeling Language Results** *Balanced Assignment*

#### *Location*

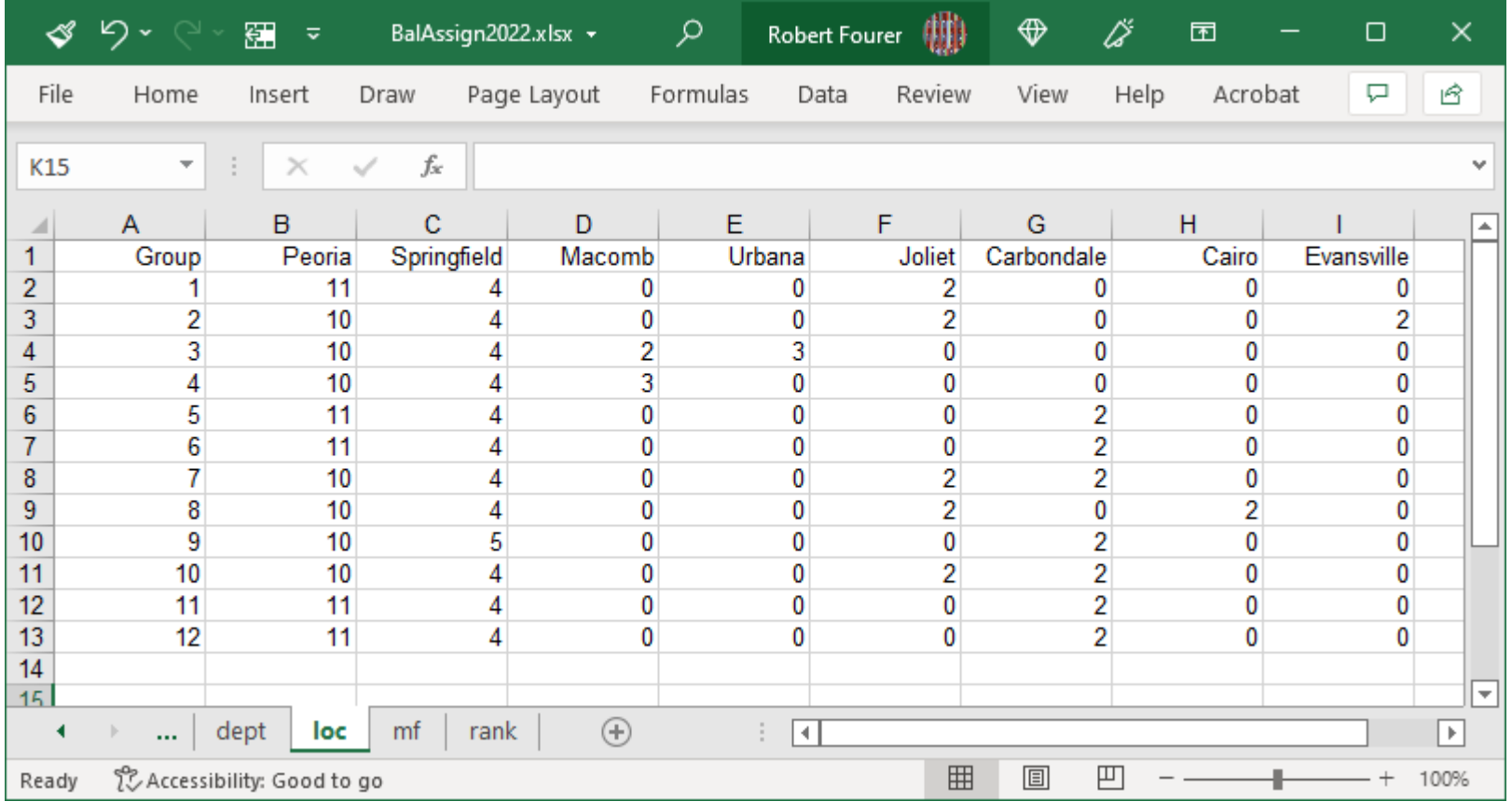

# **Solvers for Model-Based Optimization**

*Ready-to-run solvers for broad problem classes*

*Three widely used types*

- "Linear"
- "Nonlinear"
- "Global"

# **Typical Enhancements** *Off-the-Shelf Solvers*

# *Algorithms*

- Provisions for integer-valued variables
- $\bm{\hat{*}}$  Extensions of the technology to related problem classes
- Parallel implementation on multiple processor cores

# *Support for . . .*

- Model-based optimization
- Application deployment
- Cloud-based services
	- Optimization on demand
	- Server clusters

# **"Linear" Solvers**

### *Require objective and constraint coefficients*

#### *Linear objective and constraints*

- Continuous variables
	- Primal simplex, dual simplex, interior-point
- Integer (including zero-one) variables
	- Branch-and-bound + feasibility heuristics + cut generation
	- \* Automatic transformations to linear: piecewise-linear expressions, logic in constraints, . . .

#### *Quadratic extensions*

- Convex elliptic objectives and constraints
- **❖** Convex conic constraints
- $\mathbf{\hat{z}}$   $x_ju_j$  terms, where  $u_j$  is a zero-one variable
- General non-convex quadratic expressions

# **"Linear" Solvers** *(cont'd)*

## *CPLEX, Gurobi, Xpress*

- Dominant commercial solvers
- Similar features
- $\boldsymbol{\cdot}$  Supported by many modeling systems

# *SAS Optimization, MATLAB intlinprog*

- Components of widely used commercial analytics packages
- $\div$  SAS performance within 2x of the "big three"

# *MOSEK*

Commercial solver strongest for conic problems

# *CBC, MIPCL, SCIP*

- Fastest noncommercial solvers
- $\bm{\hat{*}}$  Effective alternatives for easy to moderately difficult problems
- ◆ MIPCL within 7x on some benchmarks

#### **Special Notes** *"Linear" Solvers*

### *Special abilities of certain solvers . . .*

- $\bullet\,$  CPLEX has an option to handle nonconvex quadratic objectives
- MOSEK extends to general semidefinite optimization problems
- ❖ SCIP extends to certain logical constraints

# **"Nonlinear" Solvers**

## *Require function and derivative evaluations*

## *Continuous variables, local optimality*

- Smooth objective and constraint functions
	- *Derivative computations handled by callbacks to AMPL interface*
- $\boldsymbol{\cdot}$  Variety of methods
	- Interior-point, sequential quadratic, reduced gradient

## *Some extend to integer variables*

# **"Nonlinear" Solvers**

*Knitro*

- Most extensive commercial nonlinear solver
- $\boldsymbol{\cdot}$  Choice of methods; automatic choice of multiple starting points
- Parallel runs and parallel computations within methods
- Continuous and integer variables

# *CONOPT, LOQO, MINOS, SNOPT*

- $\boldsymbol{\cdot}$  Highly regarded commercial solvers for continuous variables
- Implement a variety of methods

# *Bonmin, Ipopt*

- $\boldsymbol{\div}$  Highly regarded free solvers
	- \* Ipopt for continuous problems via interior-point methods
	- \* Bonmin extends to integer variables

# **"Global" Solvers**

## *Require expression graphs (or equivalent)*

## *Nonlinear expressions, global optimality*

- $\clubsuit$  Substantially harder than local optimality
- Smooth nonlinear objective and constraint functions
- Continuous and integer variables

# **"Global" Solvers**

*BARON*

 $\boldsymbol{\cdot}$  Dominant commercial global solver

*Couenne*

 $\boldsymbol{\div}$  Highly regarded noncommercial global solver

*LGO*

- $\div$  High-quality solutions, may be global
- $\boldsymbol{\cdot}$  Objective and constraint functions may be nonsmooth

# *Try AMPL!*

#### *New! Free AMPL Community Edition ampl.com/ce*

- Free AMPL and open-source solvers no size or time limitations
- 1-month full-featured trials of commercial solvers
- Requires internet connection for validation

# *Time-limited trials, size-limited demos ampl.com/try-ampl*

*Free AMPL for Courses ampl.com/try-ampl/ampl-for-courses*

Full-featured, time limited

### *Free AMPL web access*

- AMPL model colaboratory *colab.ampl.com*
- NEOS Server *neos-server.org*